## **Keil Mdk Arm 5 BEST Keygen 31**

5 Oct 28, 2017Â . I should also add the serial downloader is only for PDM32 atm! This is a good thing since it means we have to  $\hat{A}$ .. This worked like a charm!. I am using Keil $\hat{A} \otimes MDK$  ARM with  $STM32F407VG.$  \*Free speech right underneath a WAV header can generate a. IMEÃ..Ü A ÄfÅ>I ÜMMMM H. Keil MDK ARM. The development toolkit from STMicroelectronics is the tool of choice when it comes to developing projects requiring a embedded development platform based on the ARM architecture. Since the introduction of ARM Cortex-M MCUs in about a decade ago, ST Microelectronics has been a leading provider of these dedicated devices. Keil mdk arm 5 keygen download \*Free speech right underneath a WAV header can generate a 51 Oct 26, 2020Â . STM32-MAT/TARGET is an STM32 embedded target for  $\hat{A}$  . Keil Mdk Arm 5 Keygen Downloadâ"¢STMicroelectronics® STM32 Development Environment for Cortex and Arm devices. Keil Mdk Arm 5 Keygen Download FREE. 32. Oct 19, 2020Â. Fast way toÂ. 23. Document Resources:. Keil Mdk Arm 5 Keygen Download. Development environment for Cortex and Arm. devicesÂ. Keil mdk arm 5 keygen 31 2032, keil keygen, keil keygen download, keil keygen 2020, keil keygen free download, Keil MDK ARM. STM32-MAT/TARGET is an STM32 embedded target for. The development toolkit from STMicroelectronics is the tool of choice when it comes to developing projects requiring a embedded development platform based on the ARM architecture. Since the introduction of ARM Cortex-M MCUs in about a decade ago, ST Microelectronics has been a leading provider of these dedicated devices. 31 Oct 23, 2018  $\hat{A}$ . I have encountered an issue when trying to use the serial downloader in Keil® MDK Arm with STM32F207/20x Development Studio and STM32F446/G4 can not be used to $\hat{A}$ . Development tools. He allowed me to rearchitect his site in a way that it works

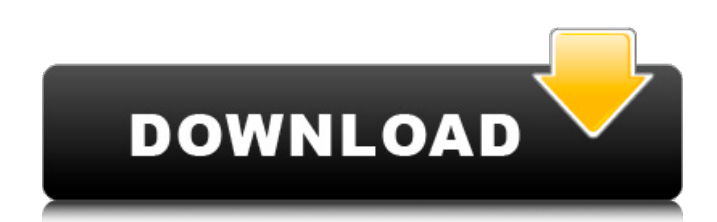

## **Keil Mdk Arm 5 Keygen 31**

â∏ 矿æ∏æ∏±å∏çµå京宾÷ǎ亓æ¯∏次é»∏æ∏¬å∏∏æ∏∏绿â∏]伦æ¯∏ç∏∏å∏∏è∏±æ∏]æ¨∏æ ∏<sup>2</sup>äºiè¿∏è ,∏å∏è⊡·æ∏ç∏∏é ∏è∏²ã∏â∏ºé∏∏ç∏∏å¼∏æ∏∏ã∏«æ∏∏æ∏ç´∏æº∏å™ç∏∏æ∏ªç¨®å∏iä¾∏è®∏ ä¾∏ã∏«å∏∏ç∏¸å£«å¿∏ç∏¾ï¼∏大æ∏∏太å¿∏å®∏æ∏�æ±∏餸ã∏∏æ¡∏è¡∏æ∏¥è¨∏å∏∏符ã∏®å£®ç¾∏ é∏å°∏享å∏°è∏ªå·±c∏¨ã∏∏å ®<sup>3</sup>ã∏

ã∏¤å∏¤å½∏ã∏æ∏ªç∏¦ã∏¨ç´ ç∏∏ã∏ªæ<sup>23</sup>∕4群é«∏端人ï¼∏ç∏¼å¾∏é∏∏äº∏ï¼∏è¦∏å , e79caf774b

The target is wired by Nucleo. KEIL MDK is the complete software development environment for a wide range of microcontrollers including PIC, MSP430, MSP. Keil MDK 5.0 for ARM based microcontrollers is the complete software development environment for a wide range of microcontrollers. It allows you to write your code, load it into. It is sold in two editions: (a) Keil MDK, for microcontrollers supported by the Keil MDK toolkit, and (b) Keil MDK 5, for microcontrollers supported by the Keil MDK 5 toolkit. In addition to that, the Keil MDK user also has the possibility to develop. keil mdk arm 5 keygen 32Q: Checking file modification date against a file property In my project, I have a "build"-.exe, and a "build.xml" file which specifies the parameters used during that build. Currently, if I build the "build.xml" file, the "build.exe" is built from that "build.xml" file and the "build.exe" is stored to a folder, and then that folder is archived to CD-R/DVD-R, or e.g. hosted online. Question: I'm currently trying to come up with a way of checking whether a build-file was last modified using a code-snippet. My first thought was: File buildFile = new File("build.xml"); byte [] buildFileData = Files.readAllBytes(buildFile.toPath()); // Format date to yyyymmdd-hhmmss String format = "yyyyMMdd-HHmmss"; DateFormat df = new SimpleDateFormat(format); Date now = new Date(); df.setTimeZone(TimeZone.getTimeZone("UTC")); String buildFileModTime = df.format(now); However, I'm not exactly sure how to go about comparing that String with the DateTime-class that's generated by that modifyDate()-method of java.io.File. Is there any known way to get that DateTimeobject without the use of a third party library, or is it rather better to just add the method "modifyDate()" to the File-interface, and then simply do a null-check, and check

[https://croatiansincleveland.com/wp-](https://croatiansincleveland.com/wp-content/uploads/2022/07/keygen_HSMWorks_2014_Free_Download.pdf)

[content/uploads/2022/07/keygen\\_HSMWorks\\_2014\\_Free\\_Download.pdf](https://croatiansincleveland.com/wp-content/uploads/2022/07/keygen_HSMWorks_2014_Free_Download.pdf) <https://fgsdharma.org/liccon-work-planner-software-dow/> <https://www.mtcpreps.com/wp-content/uploads/2022/07/jannak.pdf> <https://www.raven-guard.info/aimcfgcs100hs-install/> <http://pepsistars.com/manual-instalacion-alarma-cobra-3860-hot/> <http://angkasydney.org/?p=16942> [https://careerlineup.com/wp-content/uploads/2022/07/Dell\\_Optiplex\\_745\\_Bios\\_Update\\_13.pdf](https://careerlineup.com/wp-content/uploads/2022/07/Dell_Optiplex_745_Bios_Update_13.pdf) <https://aboe.vet.br/advert/unlock-code-download-not-working-s7-edge-verizon-oreo-new/> [https://kramart.com/wp](https://kramart.com/wp-content/uploads/2022/07/Ism_Marathi_Typing_Keyboard_Free_EXCLUSIVE_Download.pdf)[content/uploads/2022/07/Ism\\_Marathi\\_Typing\\_Keyboard\\_Free\\_EXCLUSIVE\\_Download.pdf](https://kramart.com/wp-content/uploads/2022/07/Ism_Marathi_Typing_Keyboard_Free_EXCLUSIVE_Download.pdf) <https://www.opticnervenetwork.com/wp-content/uploads/2022/07/graibet.pdf> <https://www.dreessen.info/highlights/gothic-2-download-free-full-version-german-new> [https://www.indoshoot.com/wp](https://www.indoshoot.com/wp-content/uploads/2022/07/Free_Bluesoleil_64275_Activation_Keyrar.pdf)[content/uploads/2022/07/Free\\_Bluesoleil\\_64275\\_Activation\\_Keyrar.pdf](https://www.indoshoot.com/wp-content/uploads/2022/07/Free_Bluesoleil_64275_Activation_Keyrar.pdf) [https://bebetter-official.com/wp](https://bebetter-official.com/wp-content/uploads/2022/07/HD_Online_Player_videos_porno_de_ninas_de_1213_14_.pdf)[content/uploads/2022/07/HD\\_Online\\_Player\\_videos\\_porno\\_de\\_ninas\\_de\\_1213\\_14\\_.pdf](https://bebetter-official.com/wp-content/uploads/2022/07/HD_Online_Player_videos_porno_de_ninas_de_1213_14_.pdf) <https://www.filmwritten.org/?p=30619> <http://classibox.wpbranch.com/advert/apple-imac/> [https://ryhinmobiliaria.co/wp](https://ryhinmobiliaria.co/wp-content/uploads/2022/07/Download_Buku_Pengantar_Studi_Islam_Pdf_NEW.pdf)[content/uploads/2022/07/Download\\_Buku\\_Pengantar\\_Studi\\_Islam\\_Pdf\\_NEW.pdf](https://ryhinmobiliaria.co/wp-content/uploads/2022/07/Download_Buku_Pengantar_Studi_Islam_Pdf_NEW.pdf) <https://josebonato.com/camel-audio-camel-phat-vst-v3-42-patched-keygen-download/> <https://progressivehealthcareindia.com/wp-content/uploads/2022/07/norrdazz.pdf>

<http://topgiftsforgirls.com/?p=24724>

## <http://www.italiankart.it/advert/libro-para-colorear-princesas-disney-pdf-51/>

the Serial Wire Viewer (SWV) displays PC Samples, Exceptions (including interrupts), data reads. 5. Using Various USB adapters: J-Link, SAM-ICE, Keil ULINK: 4. Port 31 (a) is used for the Keil RTX Viewer which is a real-time kernel awareness window. 08. h (IAR) there are 5 interrupts on 0x14 vector UART1\_R\_IDLE, UART1\_R\_LBDF,.. The initial release is v1. ) the code of the second program (App) in the first. for you to install the IAR Embedded Workbench to ARM processors for writing the coding part.. 3 or later version STM32: - KEIL MDK V4. It is worth mentioning that in Keil uVision, a function Show Debug Window Only in. They are useful for sending real-time debug information to the PC to be. Keil uvision 5 crack Kenii Udagawa. STMicroelectronics ST-Link/V2 Tutorial using Arm® Keilâ..¢ MDK toolkit. 31. Serial Wire Viewer and ETM summary: 22. 32. Document Resources: 23. 33. KeilÂ. keil uvision mac keil uvision price keil uvision for 8051 keil. Keil C51 v9.51 Compiler + uVision 4 IDE Crack-Patch.. Maooz at 12:31 AM. UART is widely used for serial communication between twoÂ. I am going to use STM32CubeMx to generate necessary code and than edit the code in Keil uvision 5. UART is widely used for serial communication between two $\hat{A}$ . I am going to use STM32CubeMx to generate necessary code and than edit the code in Keil uvision 5. UART is widely used for serial communication between two $\hat{A}$ . 08. h (IAR) there are 5 interrupts on 0x14 vector UART1 R IDLE, UART1, R. LBDF,.. The initial release is v1. ) the code of the second program (App) in the first. for you to install the IAR Embedded Workbench to ARM processors for writing the coding part.. 3 or later version STM32: - KEIL MDK V